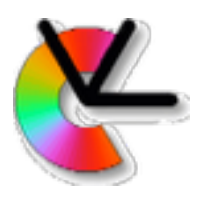

### Geometry for Computer Vision Lecture 7b Rotations and Rigid body motion

Per-Erik Forssén

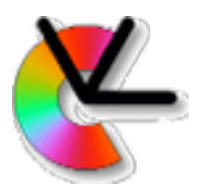

# Overview

- Rotation group SO(3)
- Rotation averaging
- Rotation interpolation
- Rigid bodies, SE(3)
- SE(3) interpolation

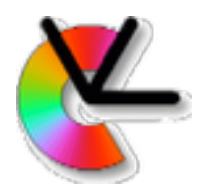

- A **rotation**, **R**, is an action operating on points, **x**,**y**, in R3:  $y = Rx$
- 1. It preserves distances:

$$
||\mathbf{y}_k - \mathbf{y}_l|| = ||\mathbf{x}_k - \mathbf{x}_l||
$$

- 2. It is orthogonal:  $\mathbf{R}^T \mathbf{R} = \mathbf{I}$
- 3. It preserves handedness:

$$
\mathbf{R}(\mathbf{x}\times\mathbf{y})=(\mathbf{R}\mathbf{x})\times(\mathbf{R}\mathbf{y})
$$

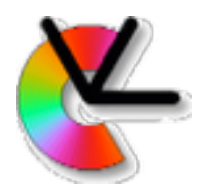

1. The **set** of all 3x3 matrices **R** that fulfill:

$$
\Omega = \left\{ \mathbf{R} | \mathbf{R}^T \mathbf{R} = \mathbf{I}, \det \mathbf{R} = 1 \right\}
$$

2. A **group operation**

$$
\mathbf{R}_1, \mathbf{R}_2 \in \Omega \quad \Rightarrow \quad \mathbf{R}_1 \mathbf{R}_2 \in \Omega
$$

3. An **identity element**

$$
\mathbf{I}, \mathbf{R} \in \Omega \quad \Rightarrow \quad \mathbf{IR} = \mathbf{RI} = \mathbf{R}
$$

#### 4. An **inverse**

$$
\mathbf{R}^{-1} = \mathbf{R}^T \in \Omega
$$

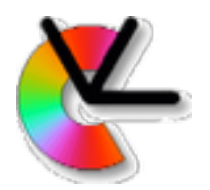

1. The **set** of all unit quaternions **q**:

$$
{\bf q}=(\cos\alpha/2,\hat{\bf n}\sin\alpha/2)
$$

2. A **group operation**

$$
\mathbf{q}_1, \mathbf{q}_2 \in Spin(3) \quad \Rightarrow \quad \mathbf{q}_1\mathbf{q}_2 \in Spin(3)
$$

3. An **identity element**

$$
\mathbf{q}_I, \mathbf{q} \in \text{Spin}(3) \quad \Rightarrow \quad \mathbf{q}_I \mathbf{q} = \mathbf{q} \mathbf{q}_I = \mathbf{q}
$$

4. An **inverse**

$$
\mathbf{q}^{-1} = \mathbf{q}^* \in \text{Spin}(3)
$$

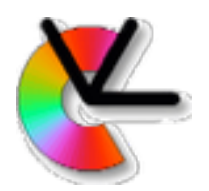

Intermediate rotations between two rotations **R**<sup>1</sup> and **R**2 are obtained as:

 $\mathbf{R}(\mathbf{R}_1, \mathbf{R}_2, \lambda) = \mathbf{R}_1 \exp(\lambda \log(\mathbf{R}_1^T \mathbf{R}_2))$ 

**Spherical Linear Interpolation** (SLeRP)

K. Shoemake, SIGGRAPH'85 (Paper for next week)

Uses group operations, and is thus **on SO(3)**

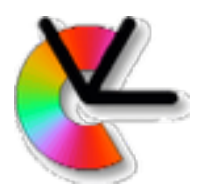

The SLeRP construction is a **geodesic**:

*The shortest trajectory between two points on a manifold.* 

For quaternion SLeRP, the geodesic is a great arc on the unit ball in **R**4.

$$
\mathbf{q}(\mathbf{q}_1,\mathbf{q}_2,\lambda)=\mathbf{q}_1\mathrm{exp}(\lambda\log(\mathbf{q}_1^*\mathbf{q}_2))
$$

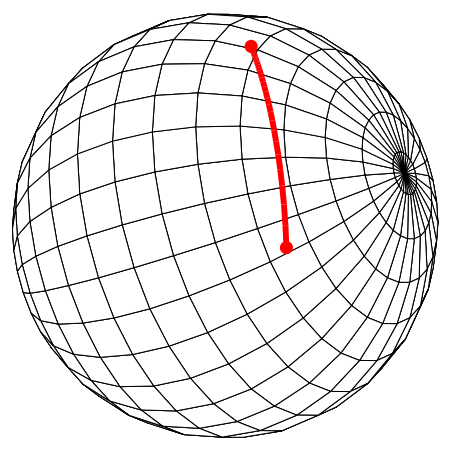

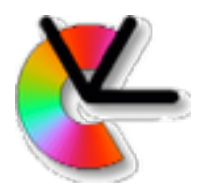

The SLeRP construction is a **geodesic**:

*The shortest trajectory between two points on a manifold.* 

For quaternion SLeRP, the geodesic is a great arc on the unit ball in **R**4.

$$
\mathbf{q}(\mathbf{q}_1, \mathbf{q}_2, \lambda) = \mathbf{q}_1 \exp(\lambda \log(\mathbf{q}_1^* \mathbf{q}_2))
$$
  
= 
$$
\frac{\sin(1 - \lambda)\theta}{\sin \theta} \mathbf{q}_1 + \frac{\sin \lambda \theta}{\sin \theta} \mathbf{q}_2
$$

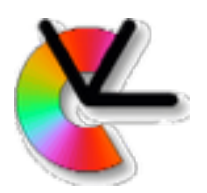

Rotations may be more compactly represented using **axis-angle vectors**

This representation is closely related to the logarithm:

 $q = (\cos \alpha/2, \hat{\bf n} \sin \alpha/2)$ 

 $\log(\mathbf{q}) = (0, \alpha \hat{\mathbf{n}})$ 

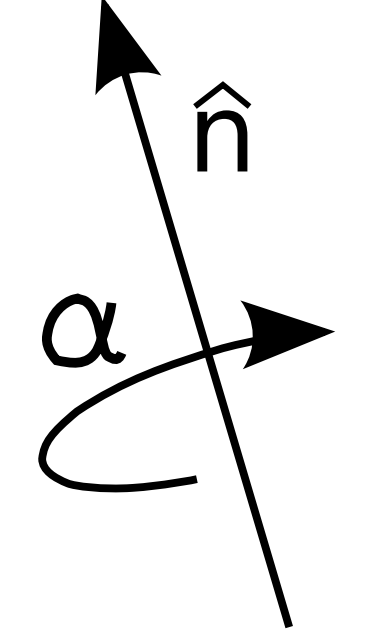

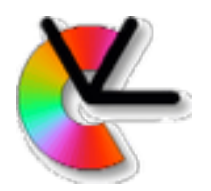

The logarithm also induces a **natural metric** on SO(3):

$$
log(\mathbf{q}) = (0, \alpha \hat{\mathbf{n}})
$$

$$
log(\mathbf{R}) = \alpha \begin{bmatrix} 0 & -n_3 & n_2 \\ n_3 & 0 & -n_1 \\ -n_2 & n_1 & 0 \end{bmatrix}
$$

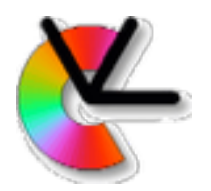

The logarithm also induces a **natural metric** on SO(3):

$$
log(\mathbf{q}) = (0, \alpha \hat{\mathbf{n}})
$$
  
\n
$$
log(\mathbf{R}) = \alpha \begin{bmatrix} 0 & -n_3 & n_2 \\ n_3 & 0 & -n_1 \\ -n_2 & n_1 & 0 \end{bmatrix}
$$
  
\n
$$
d(\mathbf{q}_1, \mathbf{q}_2) = ||log(\mathbf{q}_1^* \mathbf{q}_2)||
$$
  
\n
$$
d(\mathbf{R}_1, \mathbf{R}_2) = \frac{1}{\sqrt{2}} ||log(\mathbf{R}_1^T \mathbf{R}_2)||
$$

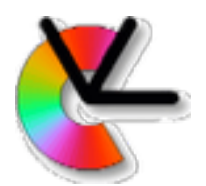

In Euclidean space an average vector is defined as: *N*

$$
\mathbf{x}_{\text{avg}} = \arg\min_{\mathbf{x}^*} \sum_{n=1}^{\infty} ||\mathbf{x}^* - \mathbf{x}_n||^2
$$

with the well known solution:

$$
\mathbf{x}_{\text{avg}} = \frac{1}{N} \sum_{n=1}^{N} \mathbf{x}_n
$$

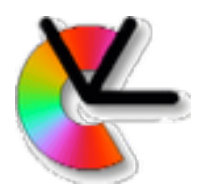

In Euclidean space an average vector is defined as:

$$
\mathbf{x}_{\text{avg}} = \arg\min_{\mathbf{x}^*} \sum_{n=1}^N ||\mathbf{x}^* - \mathbf{x}_n||^2
$$

Averages are useful for:

- Fusion of several measurements
- Representative vectors in vector quantisation (e.g. K-means)
- etc.

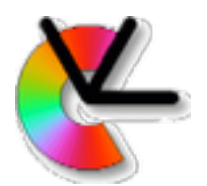

For rotations, summing rotations or quaternions, and dividing by the number elements gives us a result outside SO(3), so this is not the way to average here.

$$
\mathbf{R}_{\text{avg}} = \arg\min_{\mathbf{R}^*} \sum_{n=1}^N d(\mathbf{R}_n, \mathbf{R}^*)^2
$$

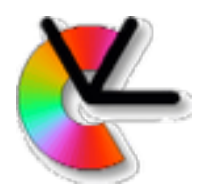

*N*

For rotations, summing rotations or quaternions, and dividing by the number elements gives us a result outside SO(3), so this is not the way to average here.

$$
\mathbf{R}_{\text{avg}} = \arg\min_{\mathbf{R}^*} \sum_{n=1}^N d(\mathbf{R}_n, \mathbf{R}^*)^2
$$

instead, we should use the natural metric

$$
\mathbf{R}_{\text{avg}} = \arg \min_{\mathbf{R}^*} \sum_{n=1}^N ||\log(\mathbf{R}_n^T \mathbf{R}^*)||^2
$$

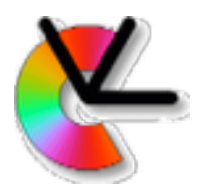

- Computing the average rotation using the natural metric requires iterative non-linear optimization.
- In [**Gramkow IJCV'01**] this is compared to averaging followed by orthogonalization, i.e.:

$$
\mathbf{UDV}^T = \text{svd}\left[\sum_{n=1}^N \mathbf{R}_n\right]
$$

 $\mathbf{R}_{\text{avg}} \approx \mathbf{U}\mathbf{S}\mathbf{V}^T$ , where  $\mathbf{S} = \text{diag}(1, 1, \dots, \text{det}(\mathbf{U}\mathbf{V}^T))$ 

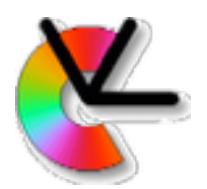

Computing the average rotation using the natural metric requires iterative non-linear optimization.

In [**Gramkow IJCV'01**] this is compared to averaging followed by orthogonalization,

and to a re-normalised unit quaternion average:

$$
\tilde{\mathbf{q}}_{\text{avg}} = \sum_{n=1}^{N} \mathbf{q}_n \qquad \mathbf{q}_{\text{avg}} \approx \tilde{\mathbf{q}}_{\text{avg}} / ||\mathbf{q}_{\text{avg}}||
$$

Both turn out to be quite good approximations. Quaternions are slightly more accurate, and also faster.

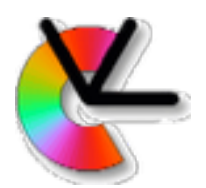

Computing the average rotation using the natural metric requires iterative non-linear optimization.

In [**Gramkow IJCV'01**] this is compared to averaging followed by orthogonalization,

and to a re-normalised unit quaternion average:

$$
\tilde{\mathbf{q}}_{\text{avg}} = \sum_{n=1}^{N} \mathbf{q}_n \qquad \mathbf{q}_{\text{avg}} \approx \tilde{\mathbf{q}}_{\text{avg}} / ||\mathbf{q}_{\text{avg}}||
$$

Both turn out to be quite good approximations. Quaternions are slightly more accurate, and also faster.

Also: Hartley suggests using the **L<sub>1</sub> norm** instead if the rotation set has outliers.

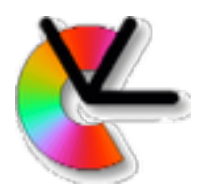

For interpolation we have already mentioned the SLeRP construction.

$$
\mathbf{q}(\mathbf{q}_1,\mathbf{q}_2,\lambda)=\mathbf{q}_1\mathrm{exp}(\lambda\log(\mathbf{q}_1^*\mathbf{q}_2))
$$

This is the **geodesic** between two rotations.

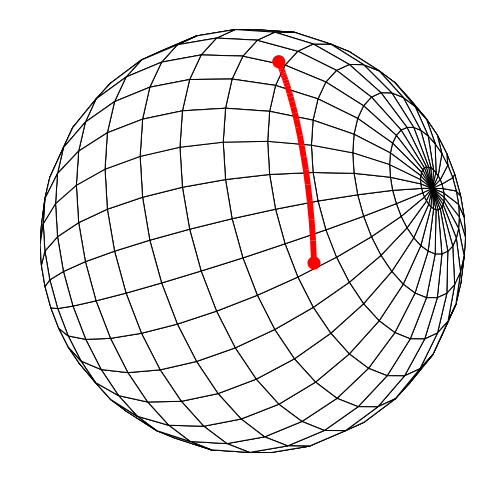

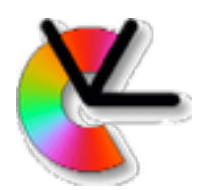

Higher order curves were defined already by Shoemake in his SIGGRAPH85 paper, by applying SLeRP recursively.

- Not differentiable
- only  $C^1$  continuous (1:st derivative)

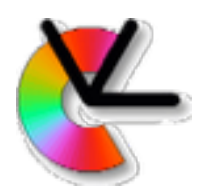

- Kim, Kim, Shin SIGGRAPH'95 introduced a **closed form** expression for SO(3) interpolation with continuous higher order derivatives
	- Using cumulative B-splines
	- Using logarithms of relative rotations

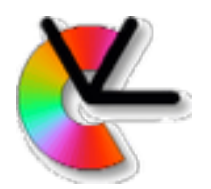

### A regular B-spline curve can be written:  $\mathbf{p}(t) = \sum_{k} \mathbf{p}_k B_k(t)$ *K*  $k=1$

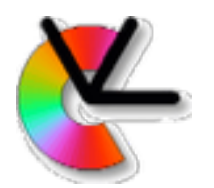

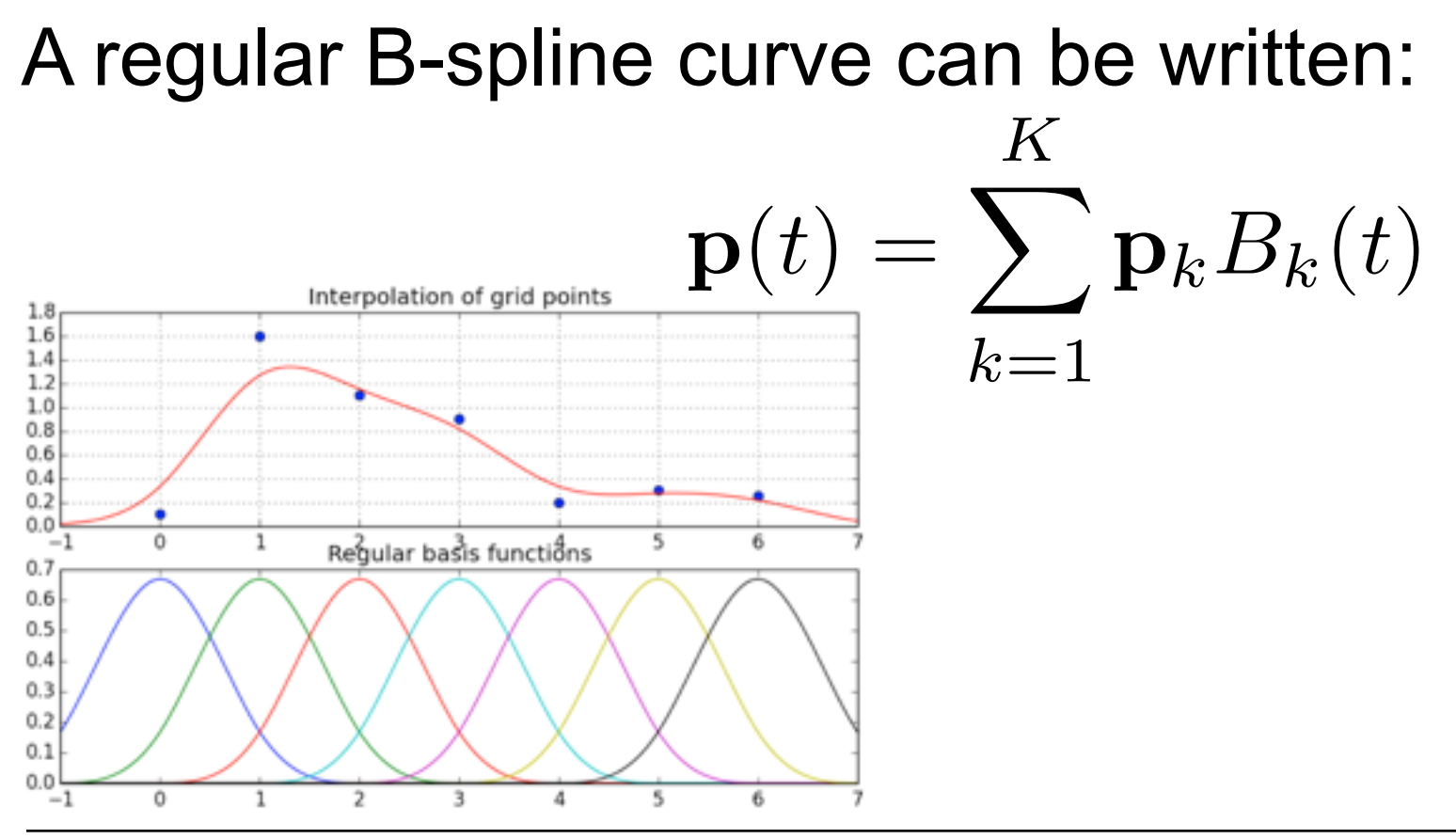

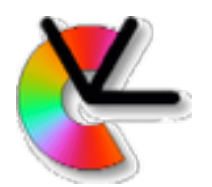

### A regular B-spline curve can be written:  $\mathbf{p}(t) = \sum_{k} \mathbf{p}_k B_k(t)$ *K*  $k=1$

In cumulative form:  $\mathbf{p}(t) = \mathbf{p}_1 \tilde{B}_1(t) + \sum_{k=1}^{\infty} (\mathbf{p}_k - \mathbf{p}_{k-1}) \tilde{B}_k(t)$ *K*  $k=2$ 

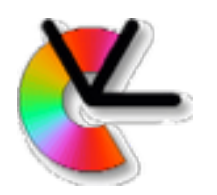

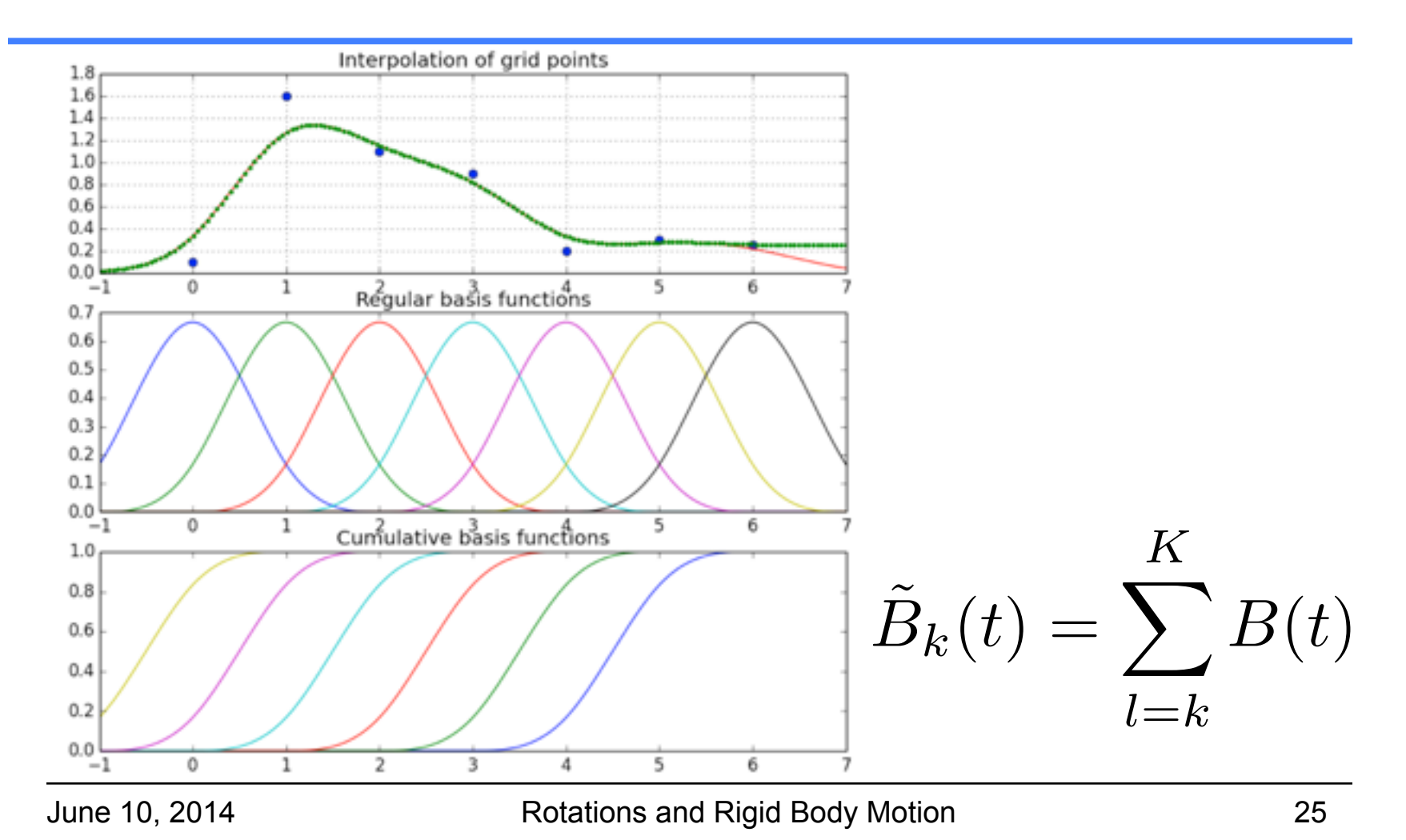

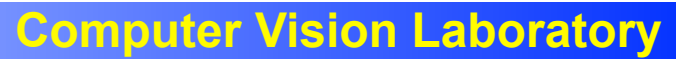

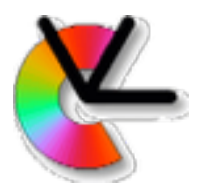

#### That was approximation, how about interpolation?

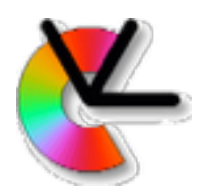

That was approximation, how about interpolation?

1. Solve a linear equation system to find dual basis or "dual knots", e.g. [**Unser, SP magazine'99**]

### 2. Replace the basis functions.

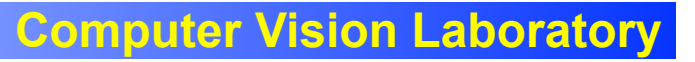

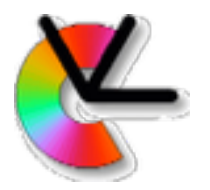

### Replace kernel by an interpolating kernel:

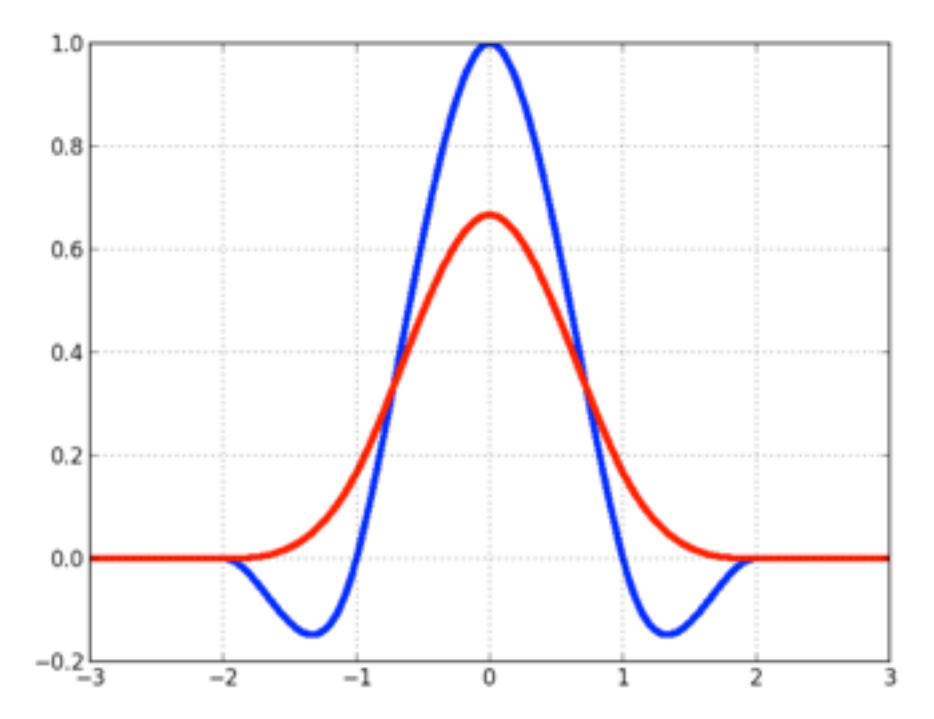

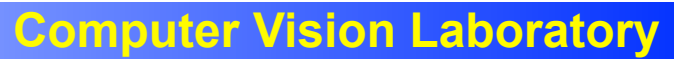

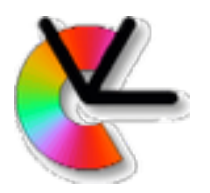

#### Replace kernel by an interpolating kernel:

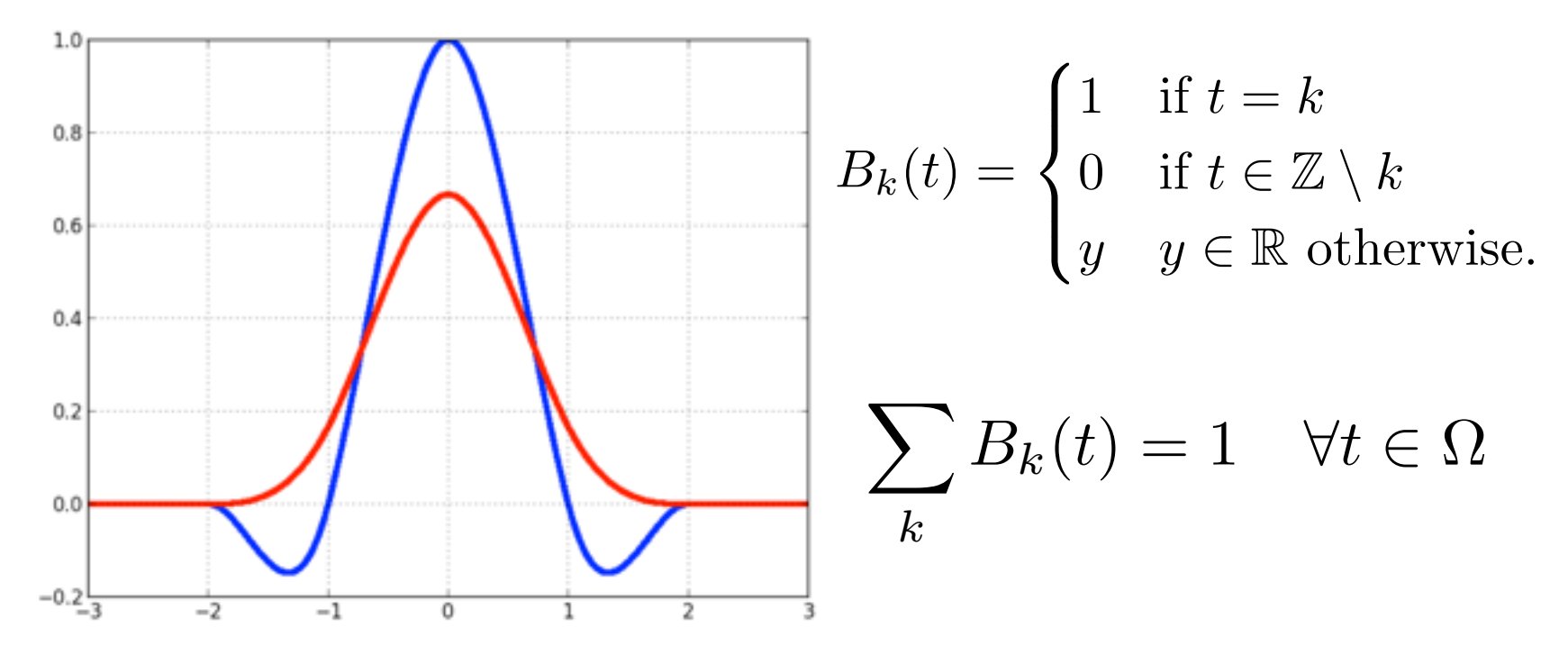

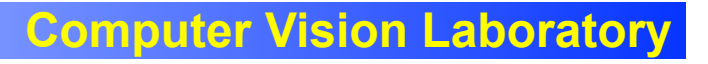

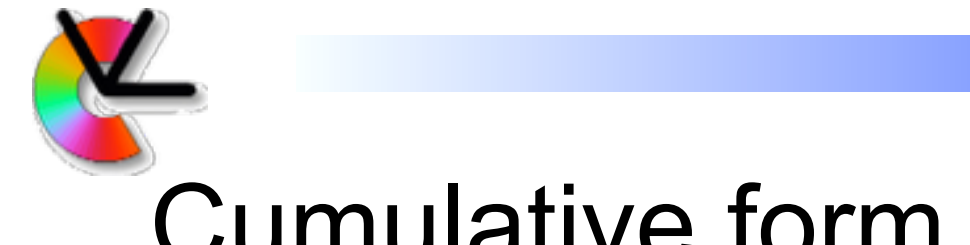

### Cumulative form for interpolation

### The weights are no longer in [0,1]

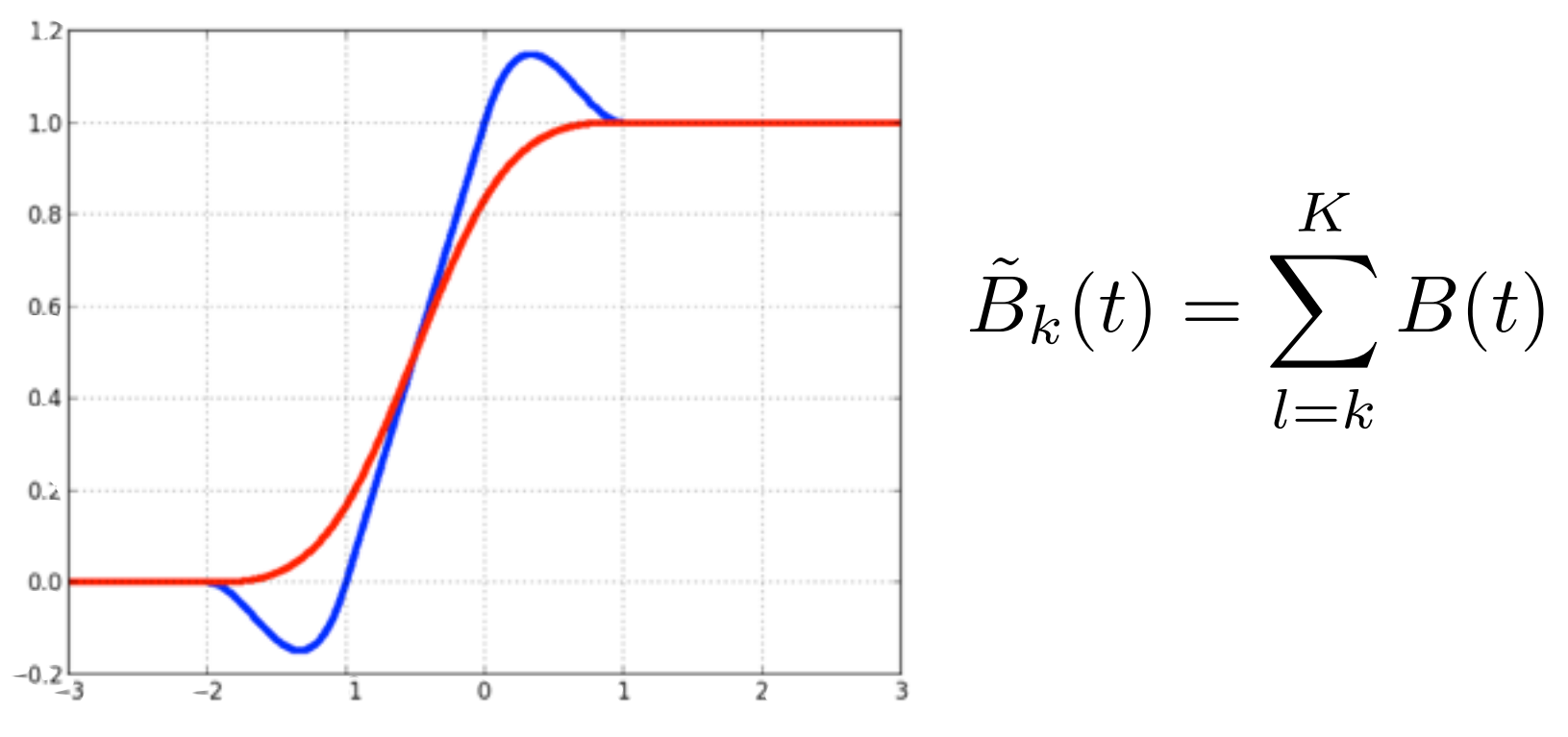

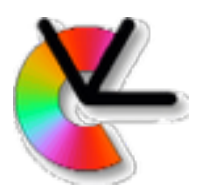

## Cumulative form on SO(3)

$$
\mathbf{q}(t) = \mathbf{q}_1^{\tilde{B}_1(t)} \prod_{k=2}^K \exp(\omega_k \tilde{B}_k(t))
$$

 $\mathsf{where} \quad \omega_k = \log(\mathbf{q}_{k-1}^*\mathbf{q}_k)$ 

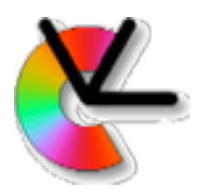

## Cumulative form on SO(3)

$$
\mathbf{q}(t) = \mathbf{q}_1^{\tilde{B}_1(t)} \prod_{k=2}^K \exp(\omega_k \tilde{B}_k(t))
$$

where 
$$
\omega_k = \log(\mathbf{q}_{k-1}^* \mathbf{q}_k)
$$

- Derivatives are found using the chain rule -  $C<sup>n</sup>$  continuous if  $B<sub>k</sub>$  is  $C<sup>n</sup>$ 

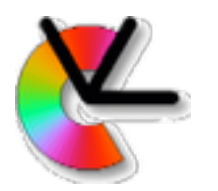

### Cubic spline continuity

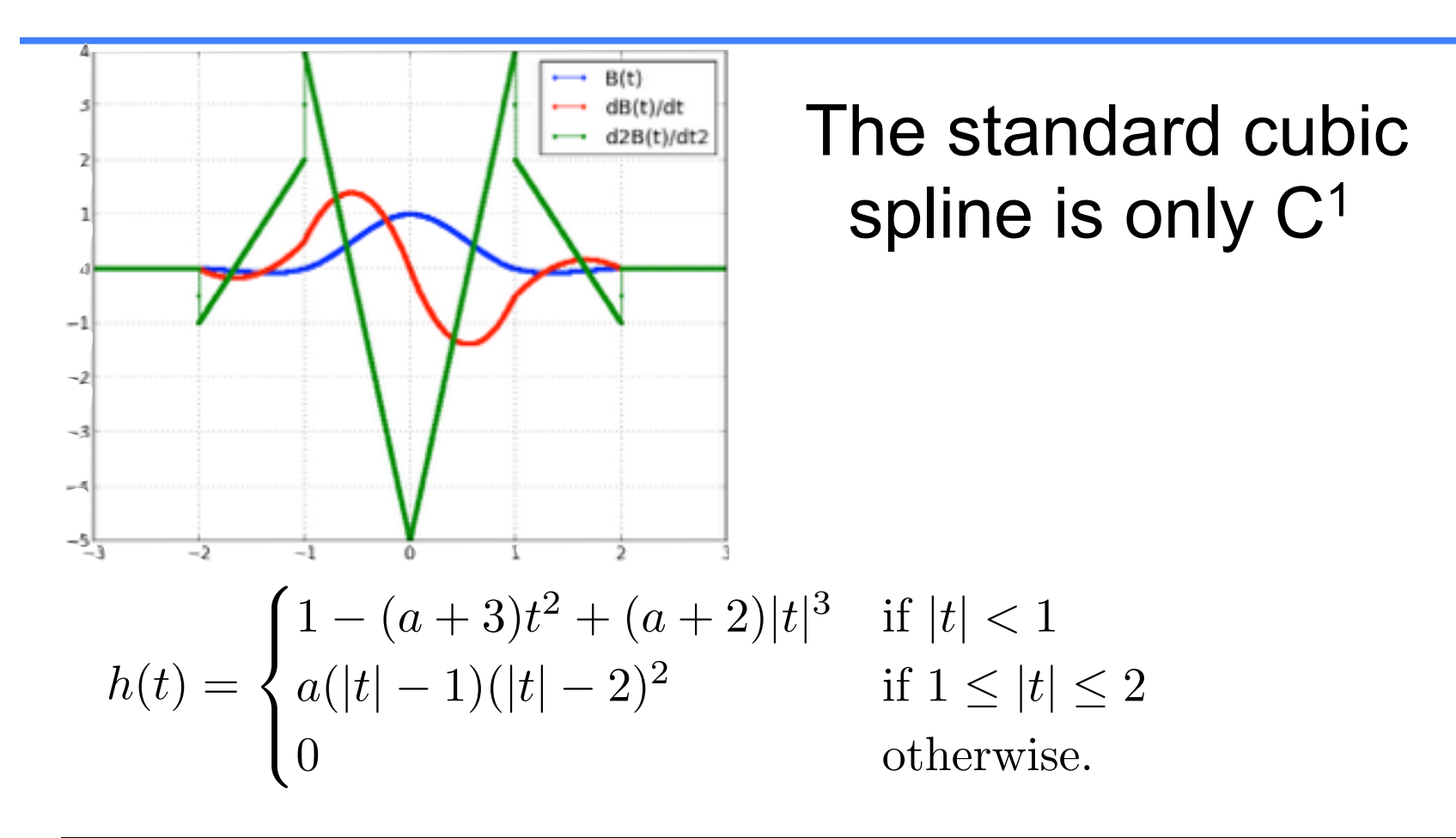

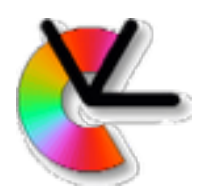

### Cubic spline continuity

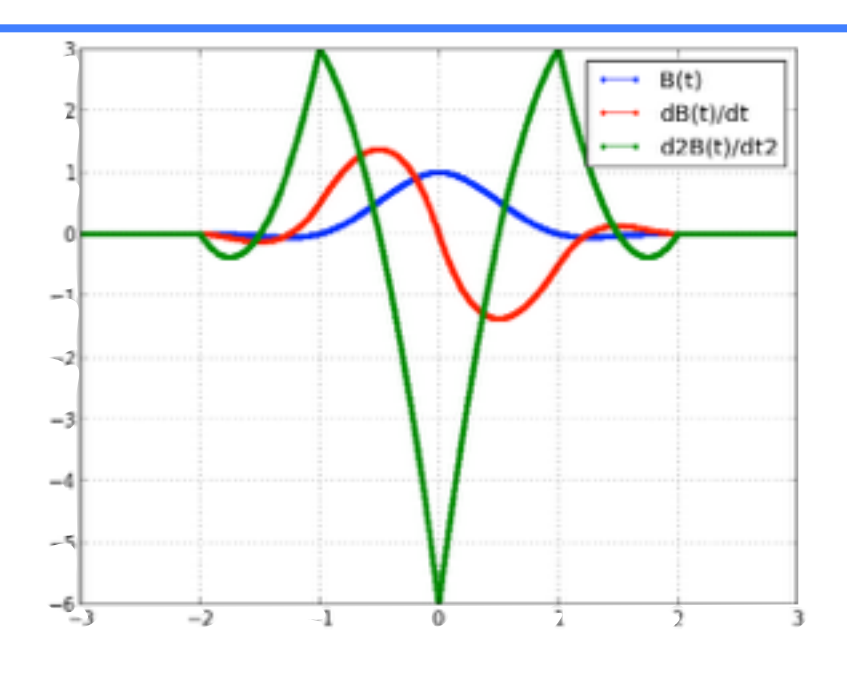

dB(t)/dt<br>d2B(t)/dt2 **With a quartic spline** we can obtain  $C^2$  continuity with the same support [**Ringaby&Forssén ICCP14**]

#### Unfortunately the derivatives are still not very smooth, thus a small improvement in practise :-(

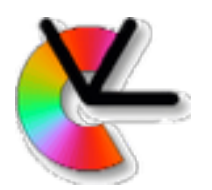

#### Plotting  $R(t)$  in the log space

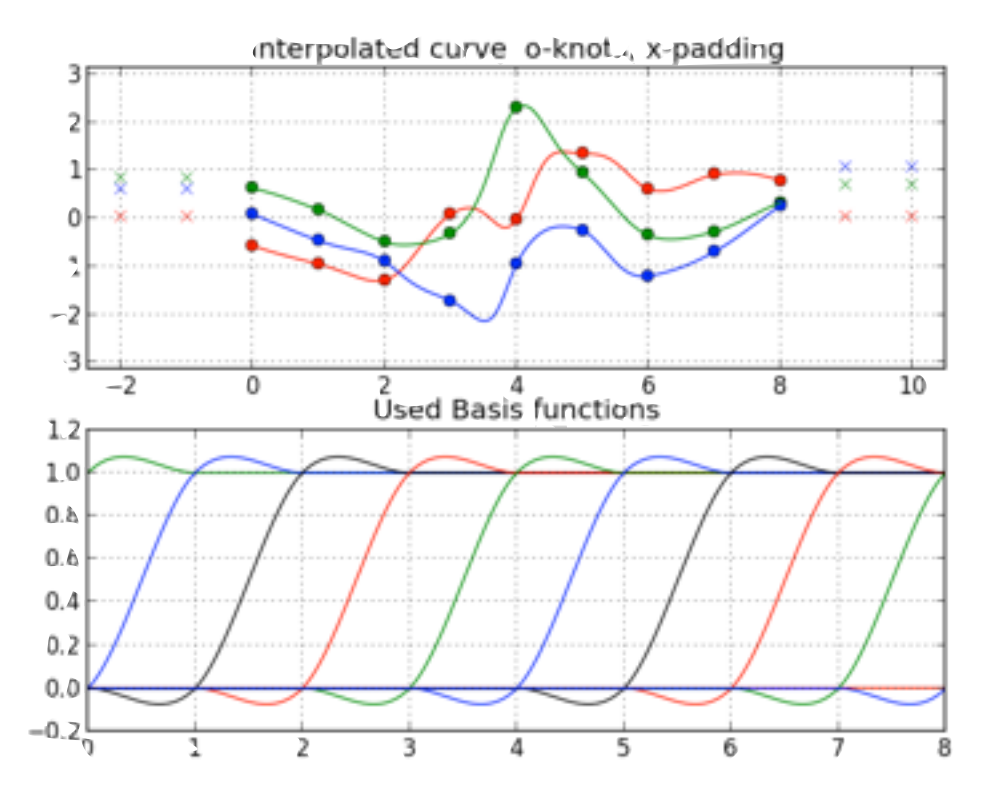

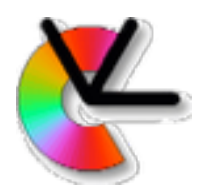

#### Plotting R(t) in the log space

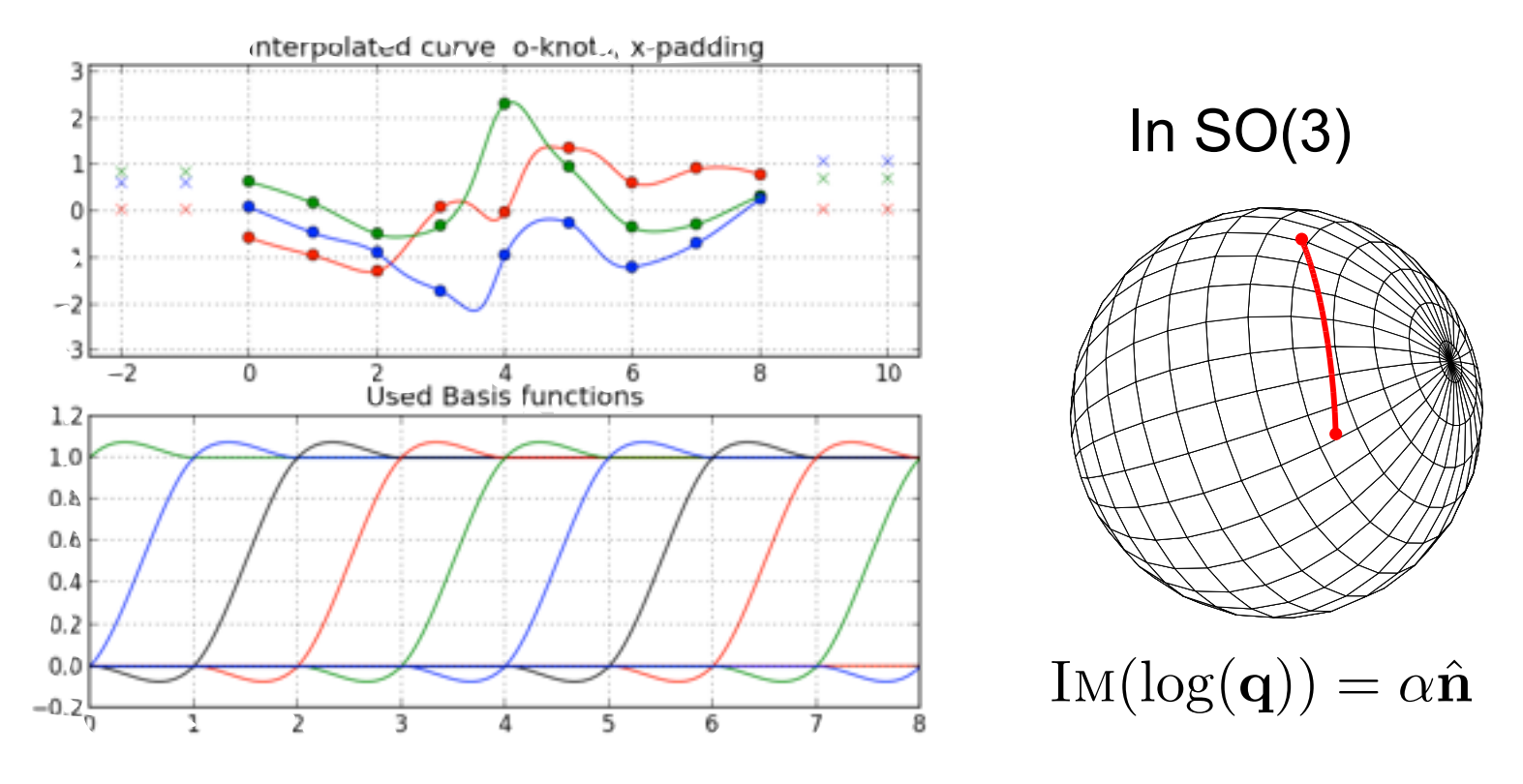

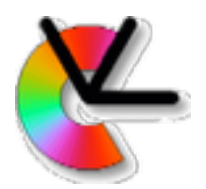

Both **R**(t) and **p**(t) should be interpolated.

From physics we know this:

 *A rigid body will continue to move according to its initial velocity and angular velocity, until affected by external forces.* 

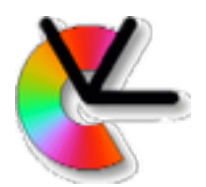

Both **R**(t) and **p**(t) should be interpolated.

In Computer Graphics Imaging (CGI) this is commonly done using:

$$
\mathbf{R}_{\mathrm{int}}(\mathbf{R}_1, \mathbf{R}_2, \lambda) = \mathbf{R}_1 \mathrm{exp}(\lambda \log(\mathbf{R}_1^T \mathbf{R}_2))
$$
 and

$$
\mathbf{p}_{\rm int}(\mathbf{p}_1,\mathbf{p}_2,\lambda)=\mathbf{p}_1+\lambda(\mathbf{p}_2-\mathbf{p}_1),\quad \lambda\in[0,1]
$$

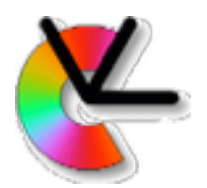

Both **R**(t) and **p**(t) should be interpolated.

The joint of **R** and **t** defines the special Euclidean group SE(3). An element **T** in SE(3) is an action on a 3D point **p**:

$$
\begin{bmatrix} \mathbf{p}_2 \\ 1 \end{bmatrix} = \mathbf{T} \begin{bmatrix} \mathbf{p}_1 \\ 1 \end{bmatrix} = \begin{bmatrix} \mathbf{R} & \mathbf{t} \\ \mathbf{0}^T & 1 \end{bmatrix} \begin{bmatrix} \mathbf{p}_1 \\ 1 \end{bmatrix}
$$

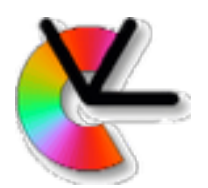

The recent paper:

S. Lovegrove, A. Patron-Perez, G. Sibely, *Spline Fusion: A continuous-time representation for visual-inertial fusion with application to rolling shutter cameras*, **BMVC2013**

Proposes a SLeRP-like construction on SE(3):

$$
\mathbf{T}(\mathbf{T}_1, \mathbf{T}_2, \lambda) = \mathbf{T}_1 \exp(\lambda \log(\mathbf{T}_1^{-1} \mathbf{T}_2))
$$

Used together with Shin,Shin,Kim style splines.

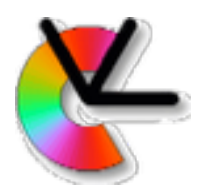

#### Interesting idea, but here is what happens:

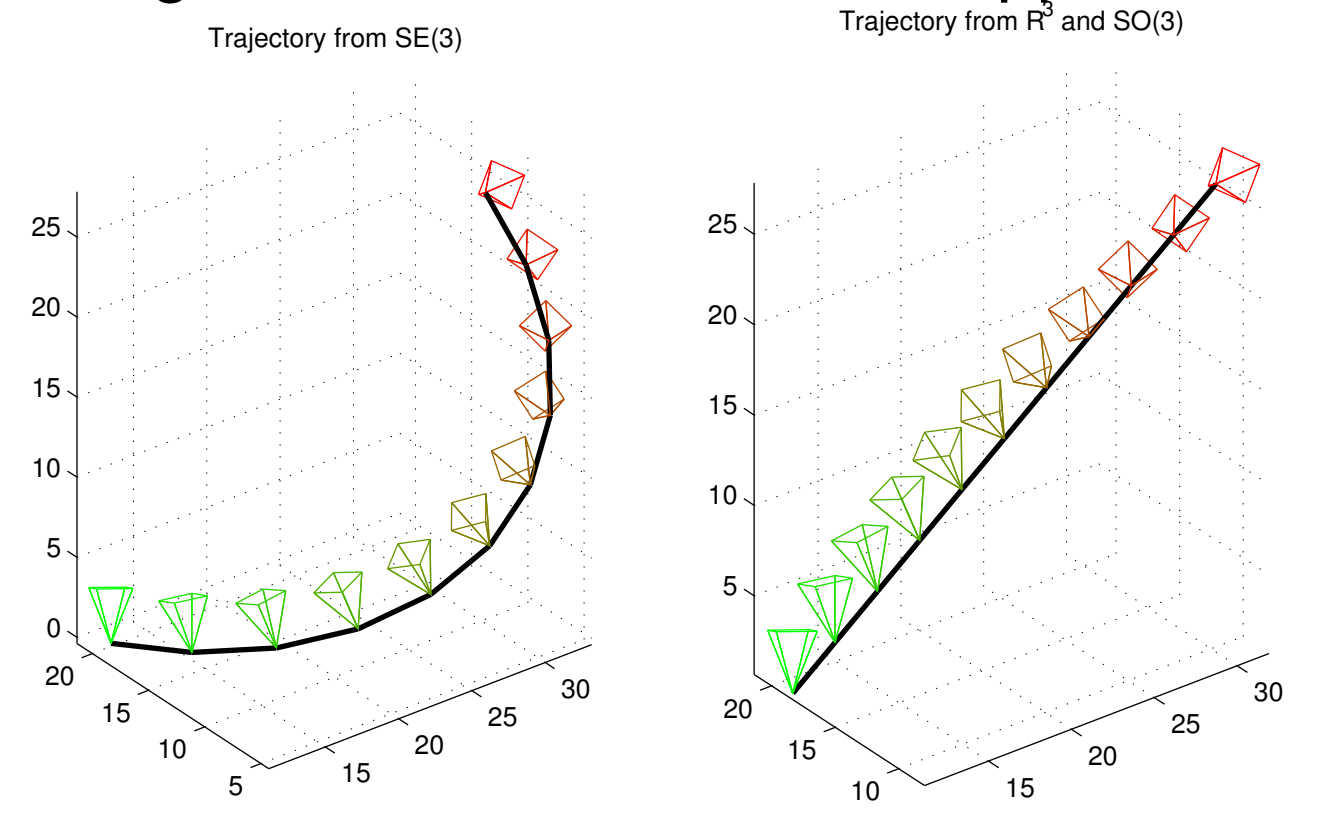

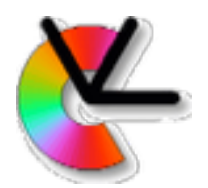

 $\mathbf{T}(\mathbf{T}_1, \mathbf{T}_2, \lambda) = \mathbf{T}_1 \exp(\lambda \log(\mathbf{T}_1^{-1}\mathbf{T}_2))$ 

Expansion of the SE(3) tangent reveals why:

$$
\log(\mathbf{T}_1^{-1}\mathbf{T}_2) = \log\begin{bmatrix} \mathbf{R}_1^T \mathbf{R}_2 & \mathbf{R}_1^T (\mathbf{t}_2 - \mathbf{t}_1) \\ \mathbf{0}^T & 1 \end{bmatrix}
$$

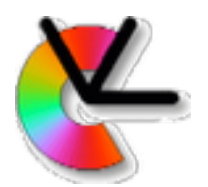

 $\mathbf{T}(\mathbf{T}_1, \mathbf{T}_2, \lambda) = \mathbf{T}_1 \exp(\lambda \log(\mathbf{T}_1^{-1}\mathbf{T}_2))$ 

Expansion of the SE(3) tangent reveals why:

$$
\log(\mathbf{T}_1^{-1}\mathbf{T}_2) = \log\begin{bmatrix} \mathbf{R}_1^T \mathbf{R}_2 & \mathbf{R}_1^T (\mathbf{t}_2 - \mathbf{t}_1) \\ \mathbf{0}^T & 1 \end{bmatrix}
$$

Correct expression, used in e.g. CGI:  $\mathbf{T}(\mathbf{T}_1, \mathbf{T}_2, \lambda) = \begin{bmatrix} \mathbf{R}_1 \exp(\lambda \log(\mathbf{R}_1^T \mathbf{R}_2)) & \mathbf{t}_1 + \lambda(\mathbf{t}_2 - \mathbf{t}_1) \ \mathbf{0}^T \end{bmatrix}$  $\mathbf{0}^T$  1  $\overline{\phantom{a}}$ 

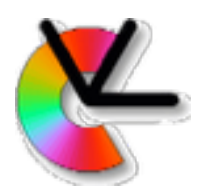

- Compared to SE(3) interpolation, separate interpolation of **R**(t) and **p**(t) has the following advantages:
- Knot density may be set differently on **R**(t) and **p**(t). Used e.g. in [**Ringaby&Forssén ICCV'11**]
- Newton may rest in his grave.

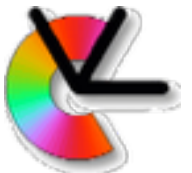

### Papers to discuss next week…

K. Shoemake, *Animating rotation with quaternion curves*, SIGGRAPH'85

and

Kim, Kim, Shin, *A General Construction Scheme for Unit Quaternion Curves with Simple High Order Derivatives*, SIGGRAPH'95